# **АННОТАЦИЯ РАБОЧЕЙ ПРОГРАММЫ ДИСЦИПЛИНЫ ПРИЕМ 2020 г. ФОРМА ОБУЧЕНИЯ очная**

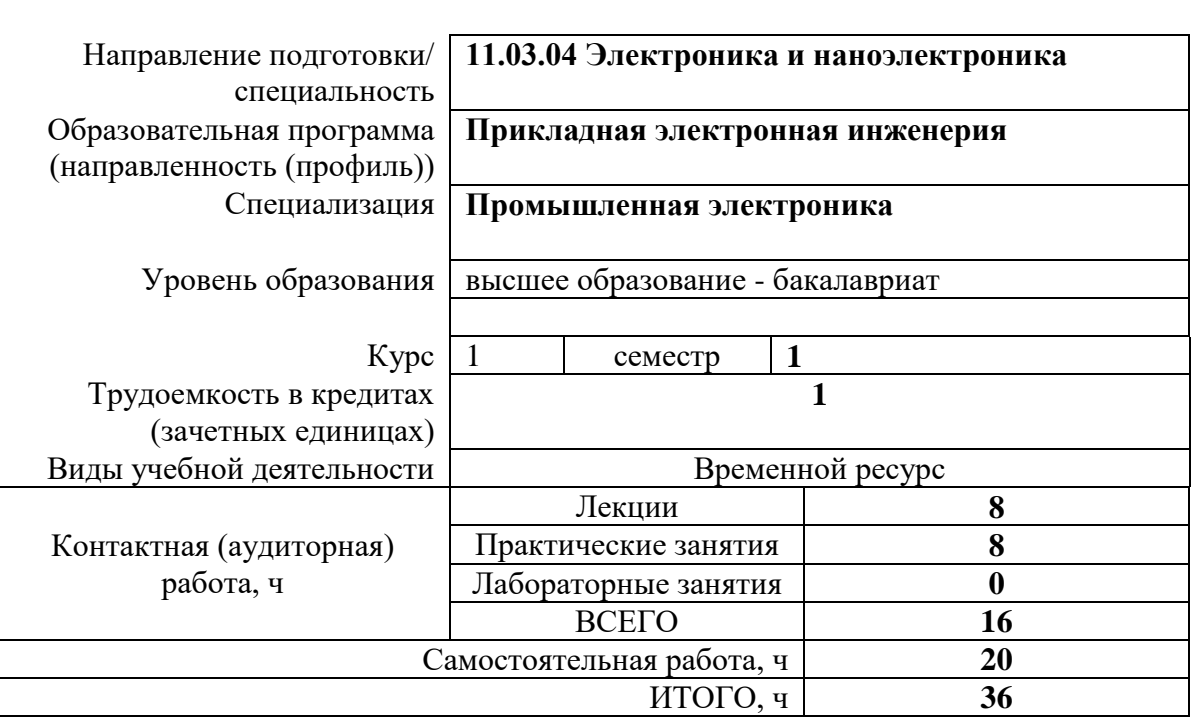

**Мотивация и карьерная навигация**

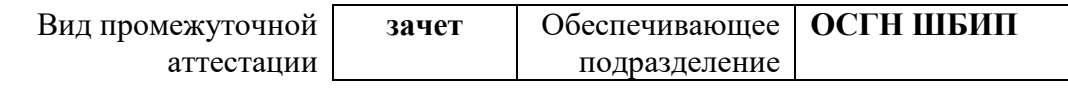

#### 1. Цели освоения дисциплины

Целями освоения дисциплины является формирование у обучающихся определенного  $O<sub>O</sub>$ (п. 5. Общей характеристики ООП) состава компетенций для подготовки к профессиональной деятельности.

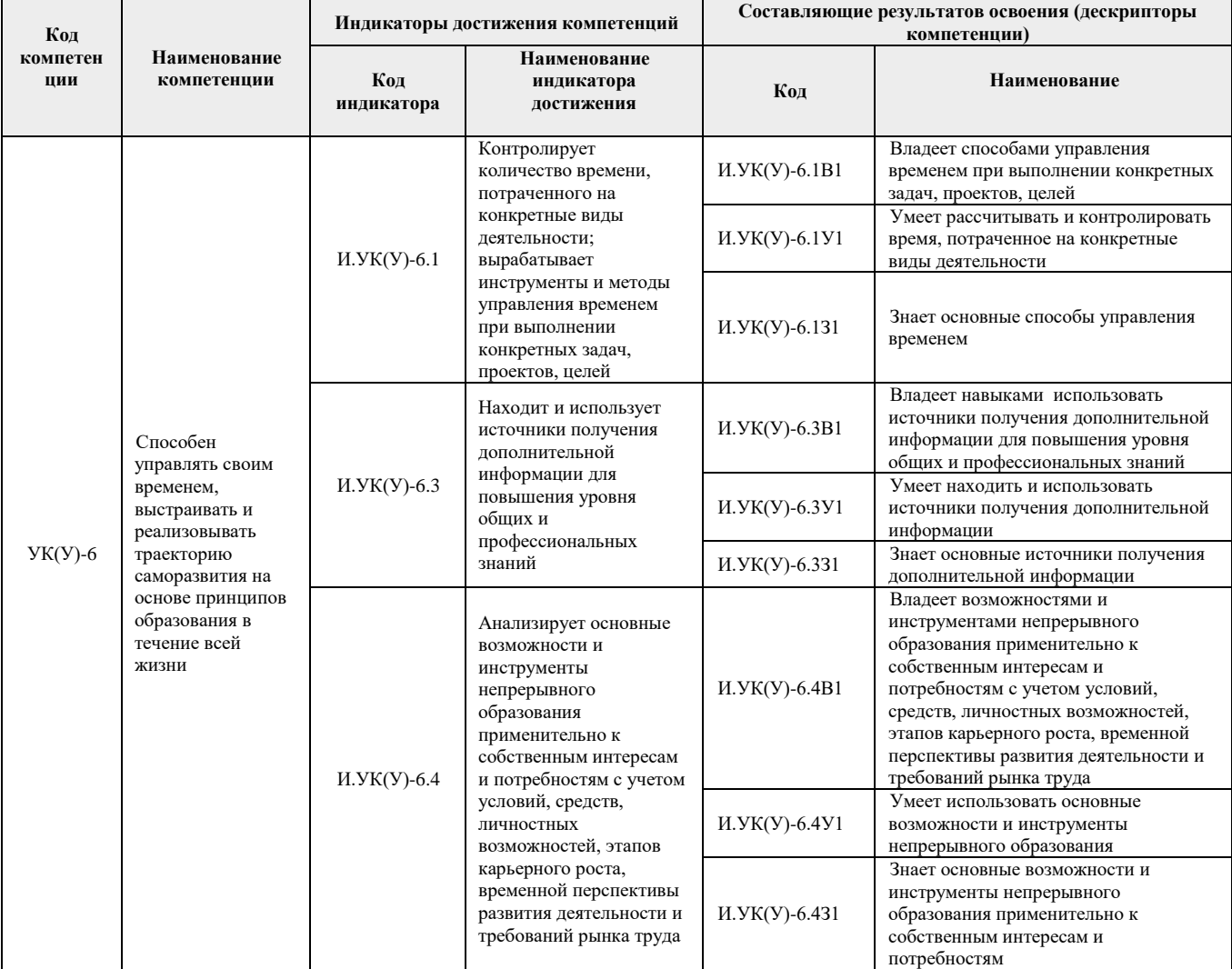

## 2. Планируемые результаты обучения по дисциплине

После успешного освоения дисциплины будут сформированы результаты обучения:

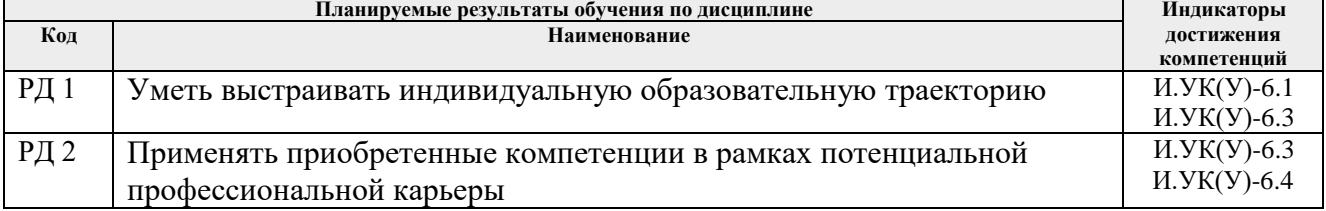

Оценочные мероприятия текущего контроля и промежуточной аттестации представлены в календарном рейтинг-плане дисциплины.

#### **3. Структура и содержание дисциплины**

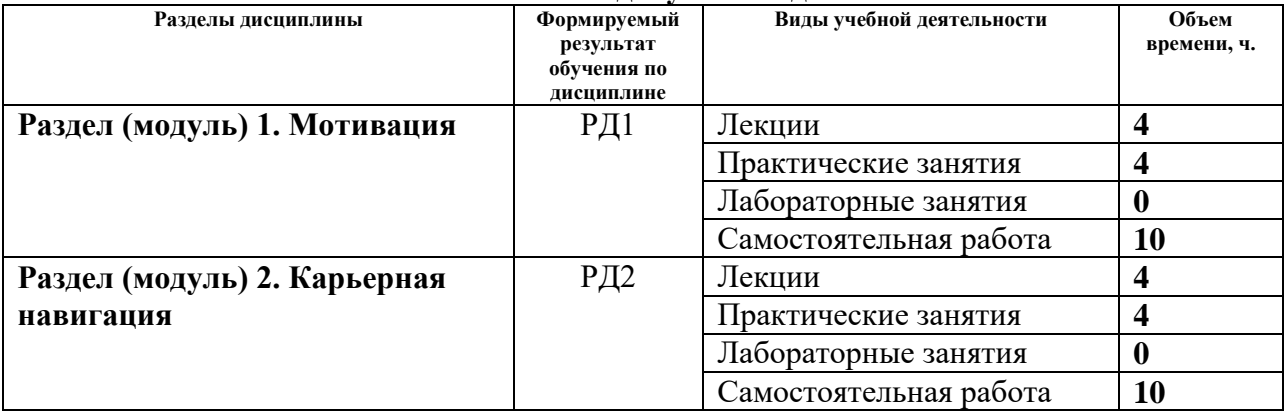

#### **Основные виды учебной деятельности**

### **4. Учебно-методическое и информационное обеспечение дисциплины**

### **4.2.Учебно-методическое обеспечение**

### **Основная литература:**

- 1. Тенденции развития высшего образования: монография / М.В. Ведяшкин, С.М. Зильберман, Ю.С. Перфильев, О.А. Суржикова. — Томск: ТПУ, 2017. — 404 с. — ISBN 978-5-4387-0723-3. — Текст: электронный // Лань: электронно-библиотечная система. — URL: [https://e.lanbook.com/book/106184.](https://e.lanbook.com/book/106184)- Режим доступа: корпоративной сети ТПУ
- 2. Половинкин, А. И. Основы инженерного творчества: учебное пособие / А. И. Половинкин. — 7-е изд., стер. — Санкт-Петербург: Лань, 2019. — 364 с. — Текст: электронный // Лань: электронно-библиотечная система. — URL: [https://e.lanbook.com/book/123469.](https://e.lanbook.com/book/123469) — Режим доступа: из корпоративной сети ТПУ.
- 3. Панькова, Н. М.. Управление персоналом организации: учебное пособие / Н. М. Панькова; Национальный исследовательский Томский политехнический университет (ТПУ). —Томск: Изд-во ТПУ, 2013 - URL: [http://www.lib.tpu.ru/fulltext2/m/2014/m172.pdf.](http://www.lib.tpu.ru/fulltext2/m/2014/m172.pdf)- Режим доступа: из корпоративной сети ТПУ.- Текст: электронный

## **Дополнительная литература:**

- 1. Шамина, О. Б. Методы научно-технического творчества: синтез новых технических решений: учебное пособие / О. Б. Шамина; Национальный исследовательский Томский политехнический университет (ТПУ), Институт кибернетики (ИК), Кафедра технологии автоматизированного машиностроительного производства (ТАМП). — 2-е изд. —Томск: Изд-во ТПУ, 2013. —URL: [http://www.lib.tpu.ru/fulltext2/m/2013/m246.pdf.](http://www.lib.tpu.ru/fulltext2/m/2013/m246.pdf)- Режим доступа: из корпоративной сети ТПУ.
- 2. Теория решения изобретательских задач. учебное пособие I уровня: учебнометодическое пособие [Электронный ресурс] / А. А. Гин, А. В. Кудрявцев, В. Ю. Бубенцов, А. Серединский ; Национальный исследовательский Томский политехнический университет (ТПУ). — 3-е изд. — Томск: Изд-во ТПУ, 2017. - URL: [http://www.lib.tpu.ru/fulltext2/m/2017/m048.pdf.](http://www.lib.tpu.ru/fulltext2/m/2017/m048.pdf)- Режим доступа: из корпоративной сети ТПУ.
- 3. Шустов, М. А. Методические основы инженерно-технического творчества: учебное пособие / М. А. Шустов; Национальный исследовательский Томский политехнический университет (ТПУ), Институт физики высоких технологий

(ИФВТ), Кафедра теоретической и прикладной механики (ТПМ). — Томск: Изд-во ТПУ, 2012. — URL: [http://www.lib.tpu.ru/fulltext2/m/2013/m050.pdf.](http://www.lib.tpu.ru/fulltext2/m/2013/m050.pdf)- Режим доступа: из корпоративной сети ТПУ.

- 4. Философские и методологические проблемы науки и техники: лекционный видеокурс, продолжительность 08:45 / И. Б. Ардашкин, М. А. Макиенко, В. Н. Фадеев, А. Ю. Чмыхало; Национальный исследовательский Томский олитехнический университет (ТПУ), Институт социально-гуманитарных технологий (ИСГТ), Кафедра истории и философии науки и техники (ИФНТ). — Томск: TPU Moodle, 2016. — URL: [http://lms.tpu.ru/course/view.php?id=11061.](http://lms.tpu.ru/course/view.php?id=11061) - Режим доступа: из корпоративной сети ТПУ.
- 5. Арефьева Т.С., Философский словарь инженера / Арефьева Т.С. Москва: Издательский дом МЭИ, 2019. - ISBN 978-5-383-01113-3 - Текст: электронный // ЭБС "Консультант студента": [сайт]. - URL: [http://www.studentlibrary.ru/book/ISBN9785383011133.html.](http://www.studentlibrary.ru/book/ISBN9785383011133.html) — Режим доступа: из корпоративной сети ТПУ.

## **4.2. Информационное и программное обеспечение**

Internet-ресурсы (в т.ч. в среде LMS MOODLE и др. образовательные и библиотечные ресурсы):

- 1. Электронный курс «Мотивация и карьерная навигация». Режим доступа: <https://stud.lms.tpu.ru/course/view.php?id=2391> Материалы представлены 4 модулями. Каждый модуль содержит материалы для подготовки к практическому занятию, к лекции, дополнительные задания для самостоятельной работы
- 2. Электронный курс «Введение в инженерную деятельность». Режим доступа: <https://stud.lms.tpu.ru/course/view.php?id=2215> Материалы представлены 2 блоками. Каждый блок содержит материалы для подготовки к практическому занятию, к лекции, дополнительные задания для самостоятельной работы
- 3. Информационно-справочные системы и профессиональные базы данных НТБ <https://www.lib.tpu.ru/html/irs-and-pdb>

Лицензионное программное обеспечение (в соответствии с **Перечнем лицензионного программного обеспечения ТПУ)**:

1. Microsoft Office 2007 Standard Russian Academic; Microsoft Office 2013 Standard Russian Academiс;

- 2. Document Foundation LibreOffice;
- 3. Cisco Webex Meetings
- 4. Zoom Zoom.